## Making choices: What kind of relationship are you seeking with your database?

04829

CUSTOMER

March 27, 2014

J.R. Arredondo Director, Data Services Product Marketing @jrarredondo

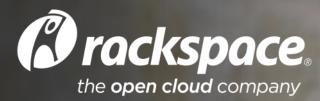

## What are we going to talk about today?

- Databases are complicated tools
- There are numerous choices
  - -How did we get here?
- Understanding some of our choices
  - -SQL: Relational
  - -MongoDB: Documents
  - -Redis: Key-value
  - -Hadoop: Large distributed files
- How should I think about managing them?

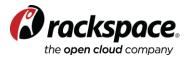

#### **Common advice these days from smart people**

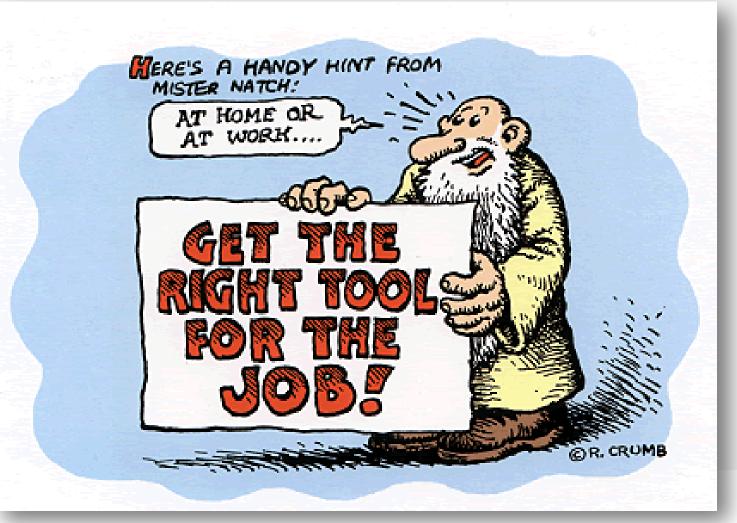

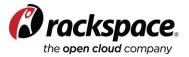

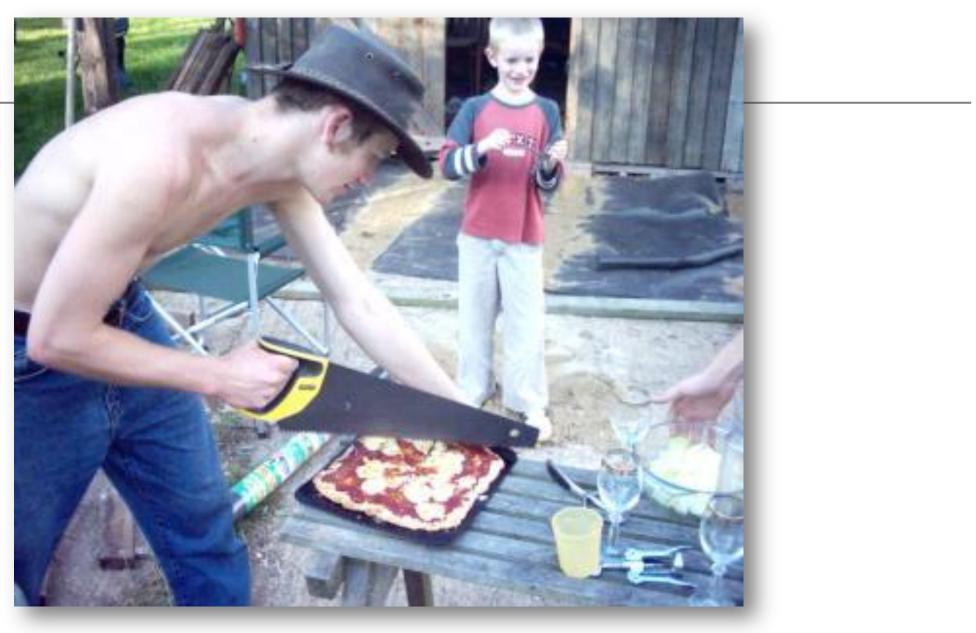

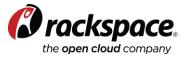

# Let's take a step back

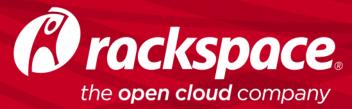

#### Databases are not simple, single purpose tools

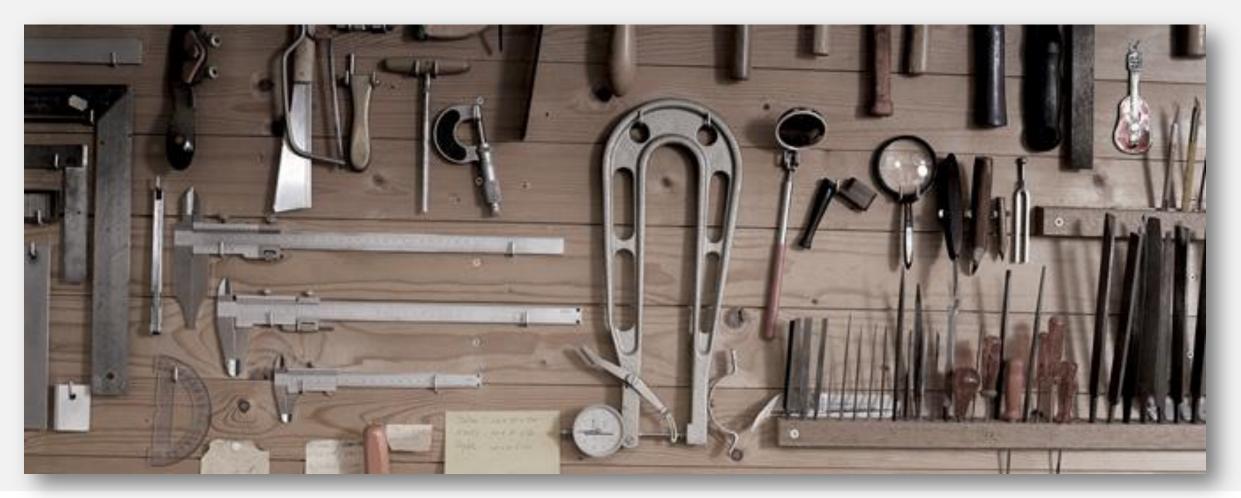

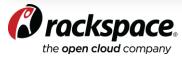

## The relationship with your database can be complicated

| People I may kr        | IOW                                                                                                    |                |
|------------------------|----------------------------------------------------------------------------------------------------|----------------|
| Relationship           |                                                                                                    | 🖋 Edit         |
| Relationship<br>Status | •                                                                                                    | )              |
| Family                 | Single<br>In a relationship<br>Engaged<br>Married<br>In a civil union<br>In a domestic partnership<br>In an open relationship | Choose Relatio |
| Ad                     | It's complicated<br>Separated<br>Divorced<br>Widowed<br>d Your Family                                                         |                |

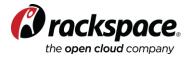

# How did we get here?

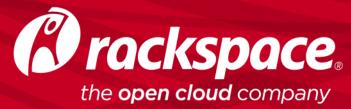

## **App development is changing**

|                               | <b>Traditional apps</b><br>(CRM, HR, Finance apps) | <b>Modern apps</b><br>(mobile, social, media, games)                                                |
|-------------------------------|----------------------------------------------------|----------------------------------------------------------------------------------------------------|
| Infrastructure                | Custom-built<br>for the app                        | <section-header><section-header><section-header></section-header></section-header></section-header> |
| Data<br>Tockspace             | Mostly resides on premise                          | Mostly resides on cloud                                                                             |
| the <b>open cloud</b> company | Trei                                               | RACKSPACE® HOSTING   WWW.RACKSP                                                                     |

## Applications are becoming systems of engagement

|                                   | <b>Traditional apps</b><br>(CRM, HR, Finance apps)                              | <b>Modern apps</b><br>(mobile, social, media, games)                            |
|-----------------------------------|---------------------------------------------------------------------------------|---------------------------------------------------------------------------------|
| Characteristics<br>of the system  | <section-header><section-header><text></text></section-header></section-header> | <section-header><section-header><text></text></section-header></section-header> |
| Data                              | Mostly resides on premise                                                       | Mostly resides on cloud                                                         |
| Space <sub>®</sub><br>oud company | Tren                                                                            | RACKSPACE® HOSTING   WWW.RACKSPACE.COM                                          |

the open clou

## We are building different kinds of applications

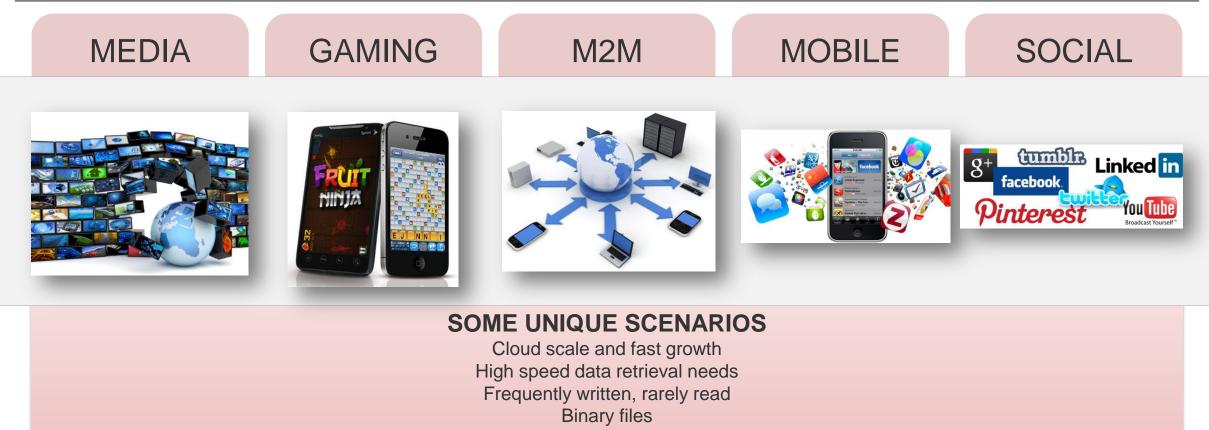

Binary files Short term data Multi-location access Zero downtime needs Dynamic or object oriented models Trying to avoid RAID / storage limits Large files

# In the 15 year period before 2006, storage density increased 10,000x, but performance only increased about 100x

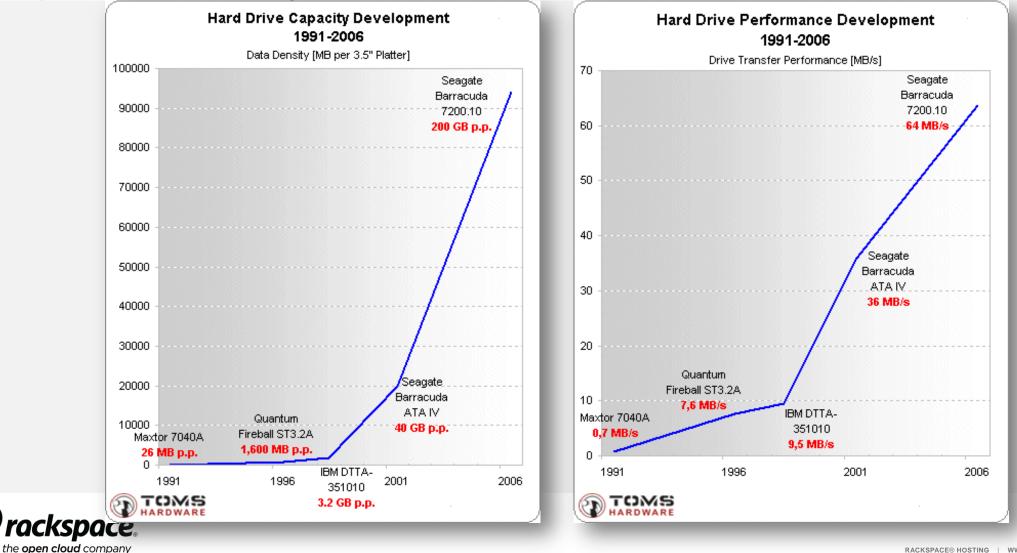

Source: "15 Years of Hard Drive History: Capacities outran performance" (November 27, 2006) http://www.tomshardware.com/reviews/15-years-of-hard-drive-history,1368-6.html

RACKSPACE® HOSTING | WWW.RACKSPACE.COM

### As a result, a revolution ensued in the world of Data Services

Polyglot persistence is here to stay: there are about 150+ choices just in the "NoSQL" subset

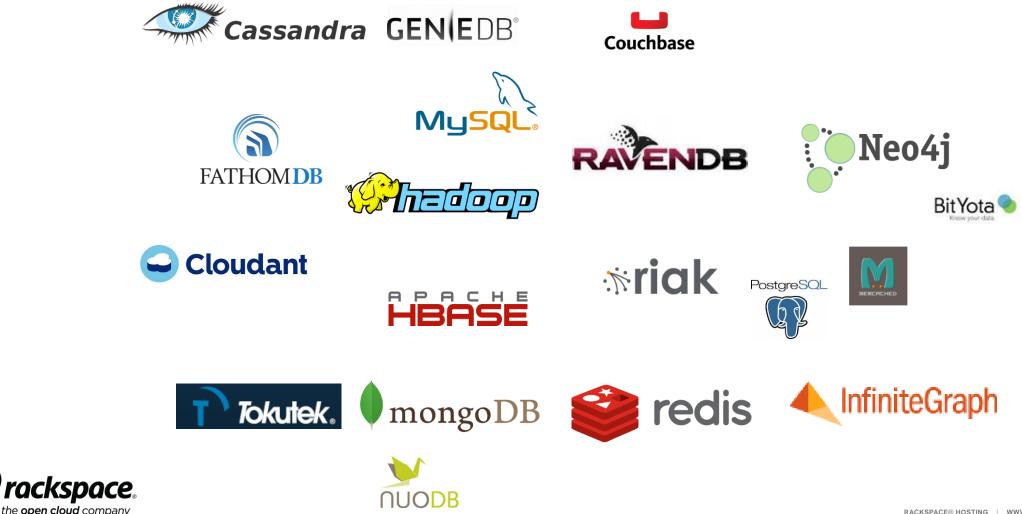

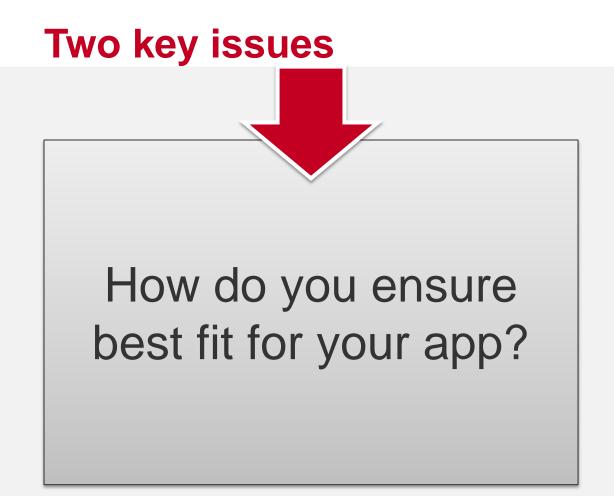

What is the long term view of your relationship with your database?

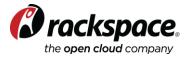

# Get to know your choices well

Crash course!

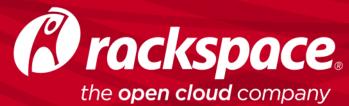

## **Understand the personality of your database**

Let's use these examples

|         | Relational        | Documents          | Key-value          | Distributed<br>large sets |
|---------|-------------------|--------------------|--------------------|---------------------------|
|         | Data<br>Integrity | Flexible<br>Schema | Fast<br>Retrieval  | Distributed<br>Processing |
|         | SQL               | Scale              | Data<br>structures | Big Data                  |
| rackspa |                   | (MongoDB)          | (Redis)            | (Hadoop)                  |

Relational Documents

## **Relational databases (SQL)**

They literally saved the world from running on paper

#### Strengths

- Data integrity through data types and semantic rules
  - AGE >= 0
  - Person must have a NAME
- Querying
- Aggregation
- SQL

#### SELECT SUM(VALUE) FROM CAR GROUP BY MODEL;

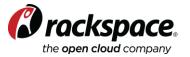

#### "Weaknesses"

- **Complex development** as developer needs to map relational model with object oriented code
- Complexity grows exponentially as relational model grows
- Difficult to scale
- **Expensive** (hardware, software)

If your operation depends on the integrity of your business rules, the relational model rules.

Scaling is a little difficult and performance is key.

#### The complexities of relational databases led to NoSQL

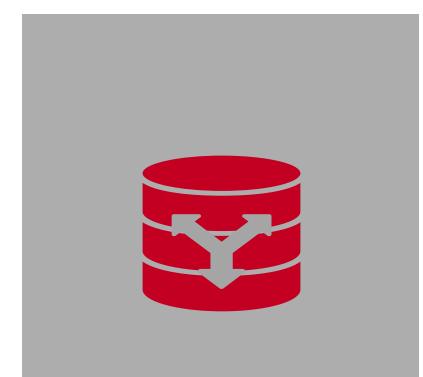

Allow new data without a defined schema

- Designed for scale
- •Faster, agile development
- •Databases in the cloud!

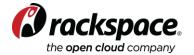

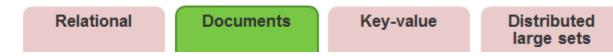

#### **Documents Databases**

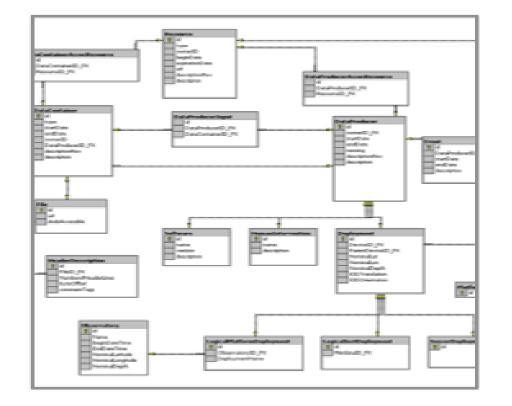

VS.

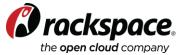

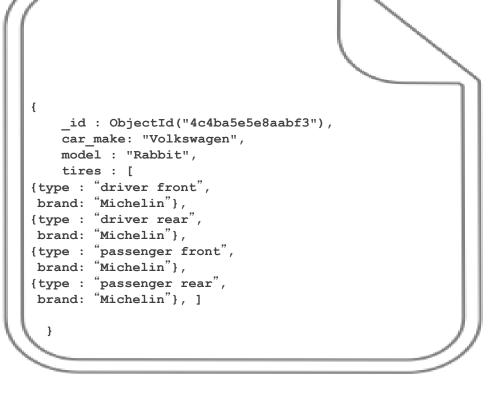

### MongoDB has emerged as a leader in Document databases

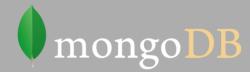

- Leading NoSQL database
- •Open Source
- Agility and flexibility (no set schema)
- •Better fit to modern development methodologies
- •New types of records (fields) are added easily
- •Imagine it like a folder you add pages to

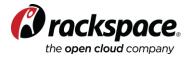

## MongoDB

- Document databases and collections
- Indexes
- Rich query language
- Replication (transparent to the app)
  - Writes to primary ensure consistency
  - Configurable reads to secondaries to help performance
  - Eventual consistency on secondary reads
  - Election on failures of primary nodes
  - Configurable write concerns for flexible write guarantees depending on app needs
- · Shards for horizontal scaling
  - Shard Key used to partition data based on ranges or hashes
  - Partition strategy depends on how evenly you want data distributed, and the nature of your queries (single vs. ranges)

```
db.friends.insert (
```

```
{
```

```
name: "J.R.",
email: "email@rackspace.com",
twitter_handle: "jrarredondo",
teams: [ "Mariners", "Rangers" ],
group: 1
}
```

db.friends.ensureIndex( { group: 1} )

var myCursor = db.friends.find( { group: { \$gt: 0 } } )

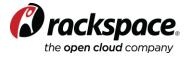

#### Flexibility of data model (and its problems) with document databases

Appboy: App marketing automation platform for mobile apps

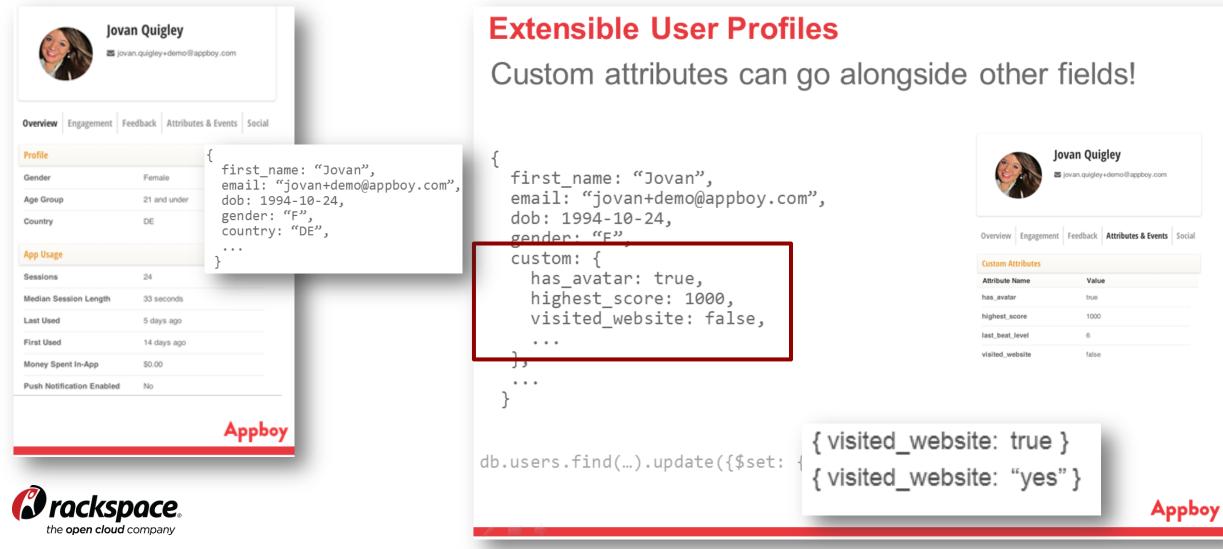

Courtesy of Jon Hyman, CIO and Co-Founder of Appboy

## Sometimes... you combine databases

#### What is Untappd?

A social discovery and sharing network for beer drinkers

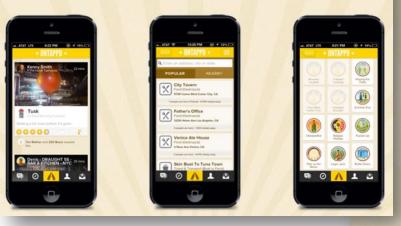

- Heavily used during weekends and at night
- Complex SQL queries
- "What are my friends drinking?"
- "Where can I find this \_beer?"

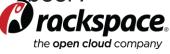

# MySQL and MongoDB together

#### It's not one or the other

- What works best for the workflow?
  - MySQL worked best for reference data for us
  - Not everything moved to MongoDB

#### What stayed in MySQL?

Check-ins Users Relationships Data Primary Datastore

#### What moved to MongoDB?

Activity Feed (Friend's Graph) Recommendation Data Location-based Check-ins

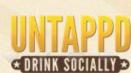

•

Courtesy of Greg Avola, CTO and Co-Founder, Untappd

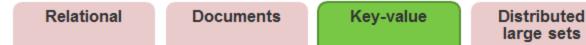

## **Key-value stores: Redis**

- Think about it as a single huge hash table
- Simple concepts
  - GET / SET / DELETE <data> based on some <key>
- High performance, in memory
- Persistence
  - Point-in-time Snapshots
  - Append only / Journal
- Partitioning
  - Redis Cluster (future)
  - Proxy-based solutions such as Twemproxy

| Key         | Value           |
|-------------|-----------------|
| <key></key> | <value></value> |
| <key></key> | <value></value> |
| <key></key> | <value></value> |
| <key></key> | <value></value> |

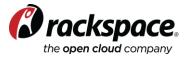

## **Key-value stores: Redis**

- Volatile keys: automatic expiration of keys
  - SET <key> <value> EX <seconds>
  - SETEX <key> <seconds> <value>
- Data structures
  - LISTS, SETS / SORTED SETS, HASHES
- Publish / Subscribe
  - SUBSCRIBE <channel>
  - PUBLISH <channel> <message>
- Transactions (\*)
  - MULTI
    - · Commands to be executed as a single, atomic isolated operation
  - EXEC / DISCARD
  - (\*) Warning: VERY different behaviors than in SQL
- Eviction policies
  - Useful to implement Least Recently Used caches

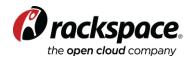

```
Relational
                   Documents
                                       Key-value
                                                          Distributed
                                                           large sets
   # usage:
   # ruby pub.rb channel username
  require 'rubygems'
   require 'redis'
   require 'json'
   $redis = Redis.new
   data = {"user" => ARGV[1]}
   loop do
    msg = STDIN.gets
     $redis.publish ARGV[0], data.merge('msg' => msg.strip).to json
   end
         require 'rubygems'
         require 'redis'
         require 'json'
         $redis = Redis.new(:timeout => 0)
         $redis.subscribe('rubyonrails', 'ruby-lang') do |on|
           on.message do [channel, msg]
             data = JSON.parse(msg)
             puts "##{channel} - [#{data['user']}]: #{data['msg']}"
           end
         end
            http://robots.thoughtbot.com/redis-pub-sub-how-does-it-work
```

26

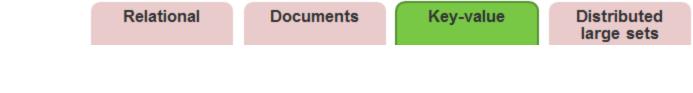

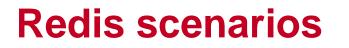

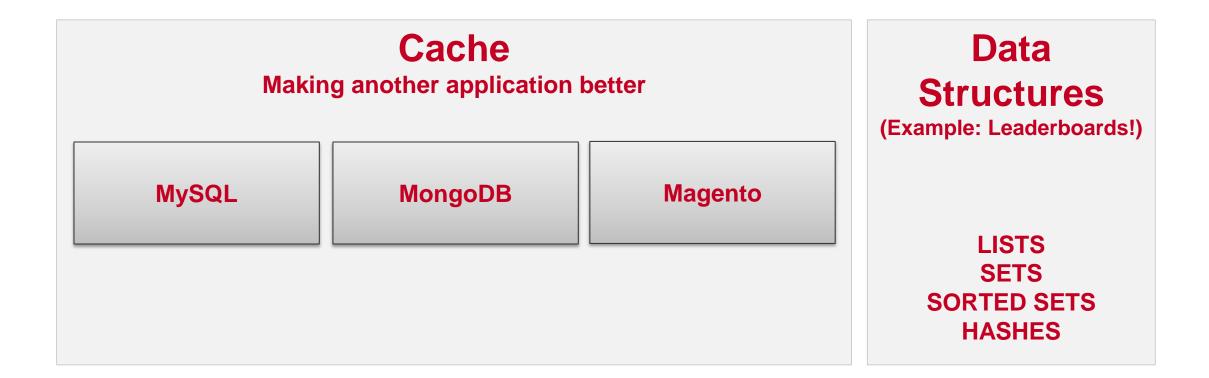

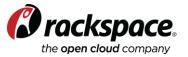

Relational Documents Key-value

## "Big Data": generating insights with Hadoop

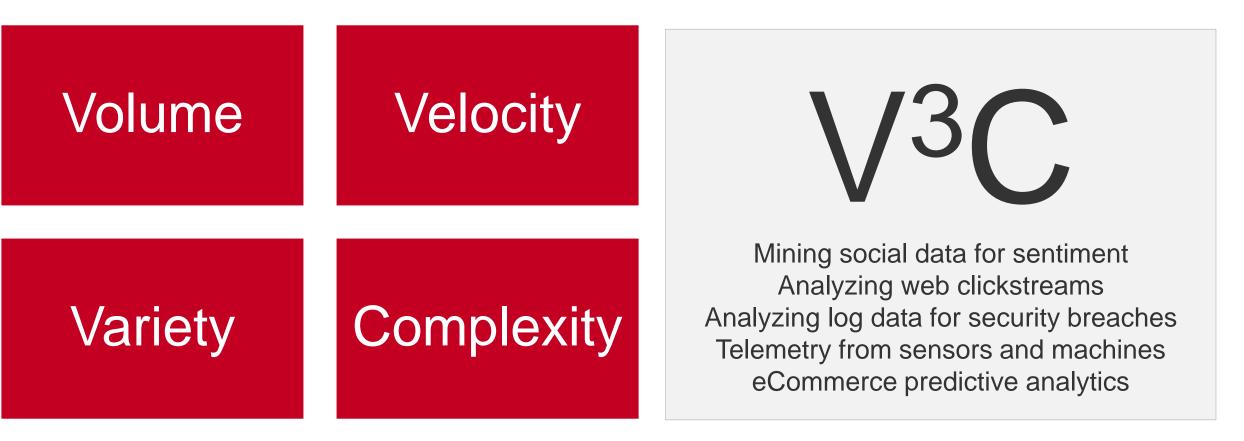

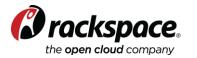

Distributed large sets

Relational Documents

## **Fundamentals of Hadoop v1**

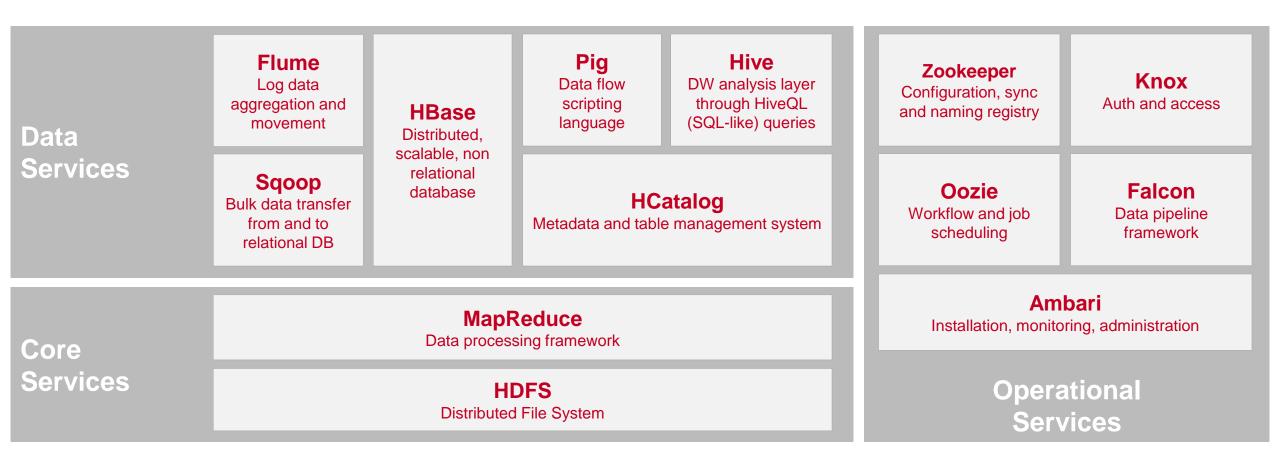

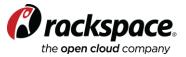

## MapReduce

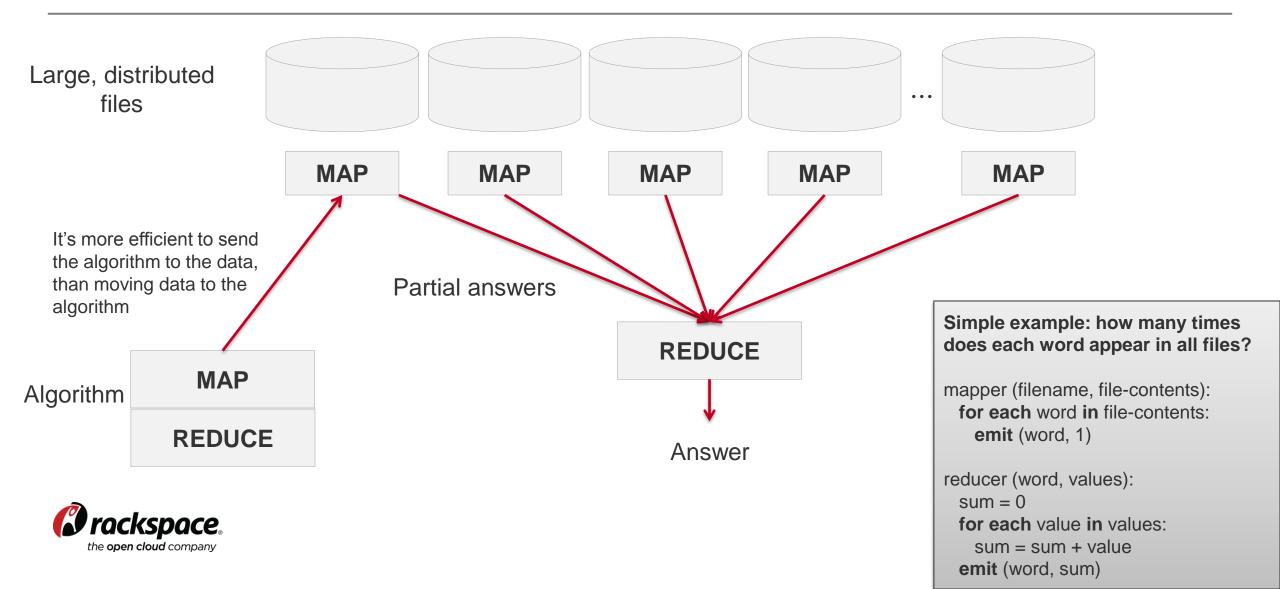

## **Beyond MapReduce / batch with Hadoop 2.0**

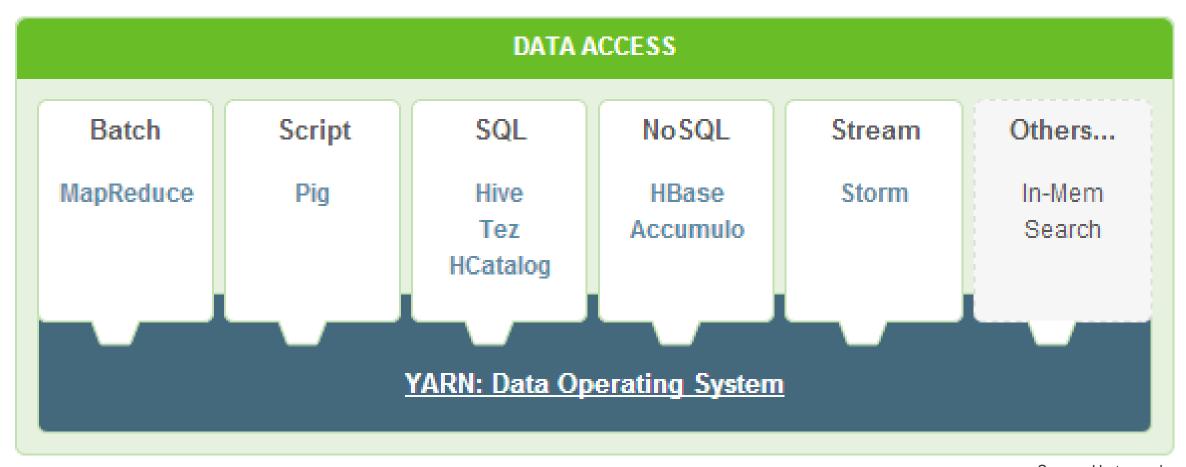

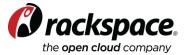

Source: Hortonworks

# **Other ideas**

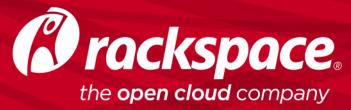

## Really understand the personality of your database

First impressions can be deceiving

#### "Redis is 'just a cache"

• SET

• GET

#### Redis is a server for <u>data structures</u>

- Strings
- Hashes
- Lists
- Sets / Sorted Sets
- Publish / Subscribe

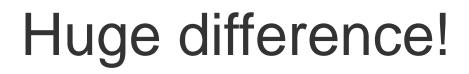

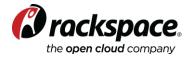

### Focus on the tradeoffs

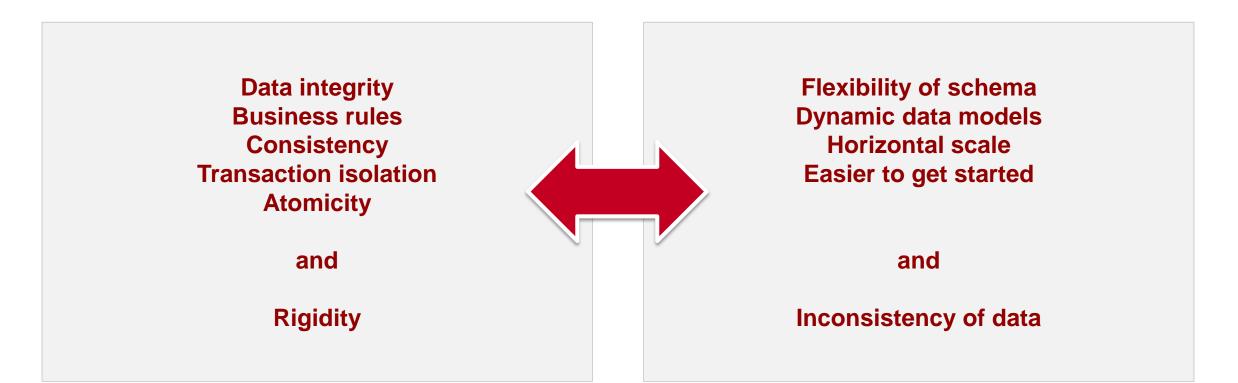

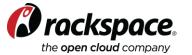

#### Simple things work some times: just map your data

(remember that *it always "depends*" and use it as the foundation for your data access layer)

| Relational                                                                                                    | Documents                                                                                                    | Key-value                                                                                                    | Distributed<br>large sets                                                                                                    |
|----------------------------------------------------------------------------------------------------|----------------------------------------------------------------------------------------------------|----------------------------------------------------------------------------------------------------|----------------------------------------------------------------------------------------------------|
| Customer contact<br>Reference data<br>Order Details<br>(Ship To, Bill To<br>SKU, Quantity, Price)<br>Billing transactions<br>Inventory<br>Prices<br>Member Info (user, pwd) | Customer relationships<br>Notes / Social<br>Partitions (shards)<br>Promotional materials<br><b>Dynamic schemas</b><br>Statements<br>Product Catalog, Images<br>Product Configuration<br>Personalized catalog<br>Member Comments<br>Product Reviews<br>Product Q&As | Session info<br>Cart<br>Recent orders<br>Home page info<br>Latest comments<br>Recommendations<br>Product "stars"<br>Upsell/Cross sell | Customer attributes<br>(non personally<br>identifiable information,<br>geo)<br>Sales history<br>Churn info<br>Price history<br>Social info<br>Comments "NPS"<br>Recommendations<br>All kinds of analysis |
| MySQL<br>(SQL)                                                                                                    | (MongoDB)                                                                                                    | (Redis)                                                                                                    | (Hadoop)                                                                                                    |

35

## It's good to understand the fundamental "theory"

What does your problem really need?

#### ACID

## **Atomicity**: A transactions either happens completely, or not at all

No partial transactions

#### **Consistency**: Transactions end in a "valid" state

No violation of rules

# **Isolation**: Transaction appears as if it is the only thing happening to the database

- Relaxed most times
- Deals with phantom, dirty reads or non repeatable reads

# **Durability**: Committed transactions are permanent

Even after failure

#### BASE

#### **Basically available:**

- Supporting partial failures without complete system failure
- Design as if users would end up in different partitions

#### Soft state:

Things can be in flux for a little bit of time

#### **Eventual consistency**:

Things right themselves

#### New ways of thinking:

Do customers really need to know the level of inventory of a product to place an order? Maybe all they want is to know that it is not zero

the **open cloud** company

36

## Know your CAP, really

Consistency, Availability and Partition Tolerance

#### You can only have 2 out of 3 in CAP!

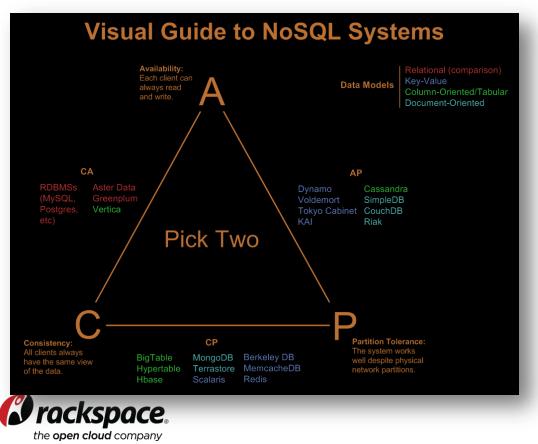

#### Wait! It's not that simple

- Partitions are not generally common
- Choosing Consistency or Availability is not final
- "It depends"
  - Maybe on user
  - Maybe on system
  - Maybe on type of data
- Just think:

- C A
- How am I going to detect a problem in the network? (P)
- How am I going to limit operations once I detect that?
- How am I going to compensate to recover?

RACKSPACE® HOSTING | WWW.RACKSPACE.COM

37

Hurst 2010 (http://blog.nahurst.com/visual-guide-to-nosql-systems)

### The "ilities" and their cousins

These are some of the challenges indirectly related to data that we must deal with

- Stability
- Fit for core scenarios
- Configurability to different scenarios
- Integration with development languages
- Integration with other databases
- SQL compatibility
- End user vs. Developer skillset
- Conceptual changes
- Platform availability
- Data type and semantic needs
- Security

- Performance
- Scalability
- Consistency
- Resiliency
- Data model
- Flexibility
- Cost
- Training
- Tools availability
- Development experience

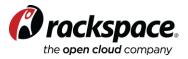

# Rackspace's vision is Data as a Service

From databases to data as a service

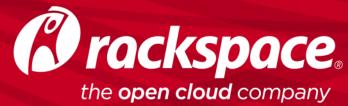

### Two key issues

### How do you ensure best fit for your app?

What is the long term view of your relationship with your database?

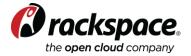

#### Data-as-a-Service: more time building, less time managing databases

#### Four levels of DaaS transparency

- For some businesses, database or infrastructure management **IS core of the business**
- For most software-based businesses, database or infrastructure management represents time and resources **not spent building the application**
- You must answer for yourself: are you in the business of managing infrastructure, or in the business of [your market here]?

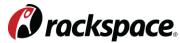

the open cloud company Source: "Choosing The Right Cloud Provider" (December 5, 2013) http://www.rackspace.com/blog/choosing-the-right-cloud-provider-for-your-mongodb-database/

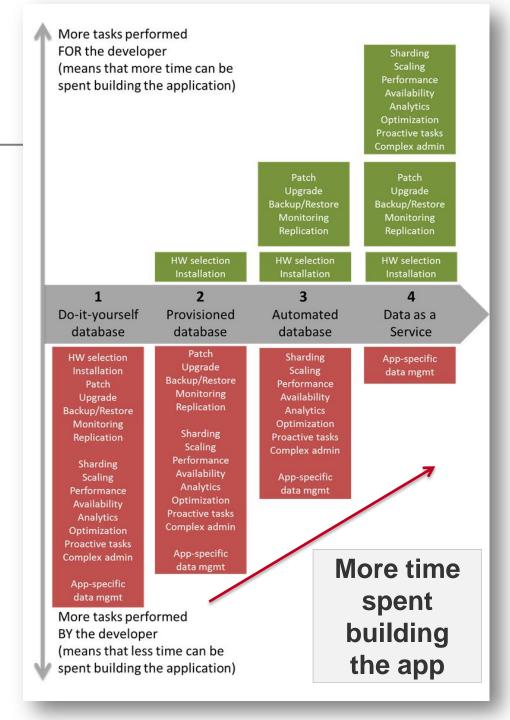

### From Database-as-a-Service to Data-as-a-Service

Focus on **building your app**, not managing databases

he **onen cloud** compan

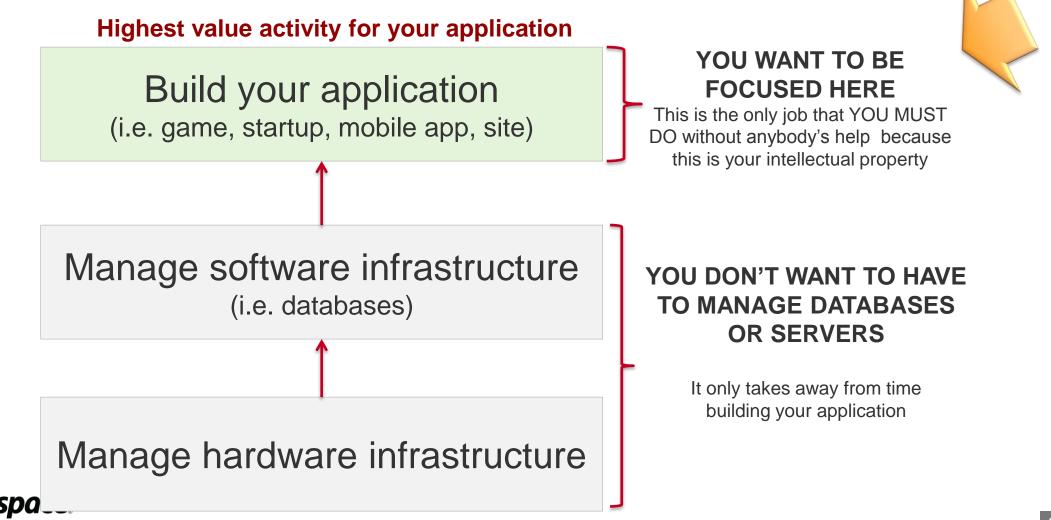

### The next vision for databases: Data-as-a-Service

Applications just access the **data as a service**, while the database is transparent

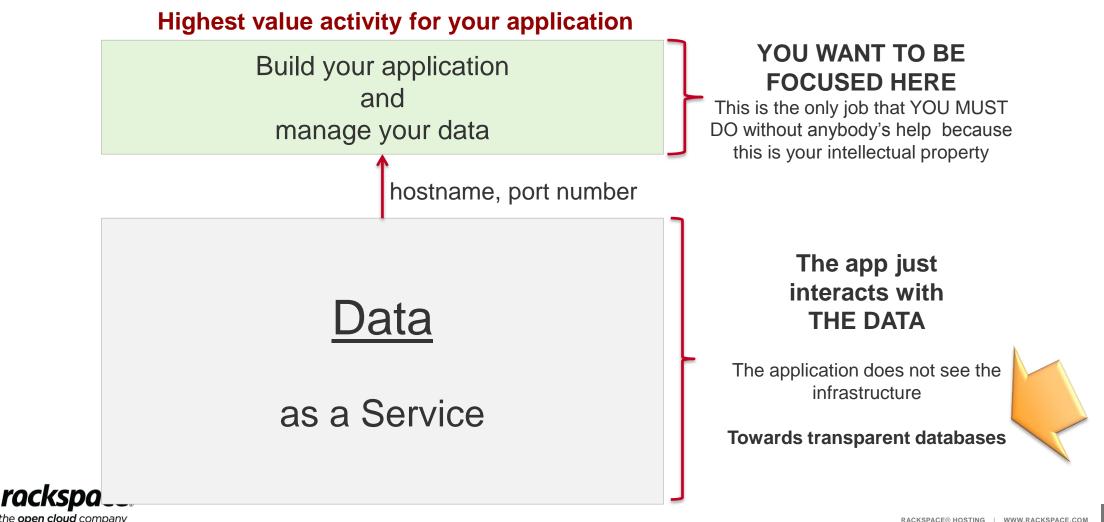

RACKSPACE® HOSTING | WWW.RACKSPACE.COM

43

#### Data has mass and gravity: you need choices for your hybrid app

(Or: "Divorces are expensive")

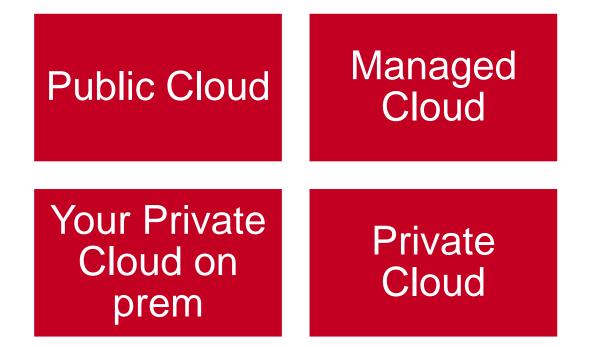

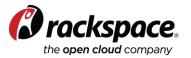

#### Data Services at Rackspace are about specialized platforms and services for your application

2 offerings in partnership RACKSPACE\*CLOUD BIG DATA PLATFORM with Hortonworks for Hadoop-based applications 2 acquisitions for **Object**Rocket MongoDB and Redis apps

> Strong portfolio of traditional offerings

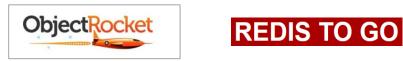

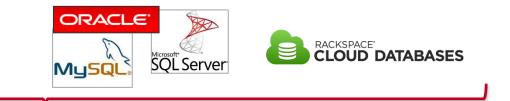

RACKSPACE" MANAGED BIG DATA PLATFORM

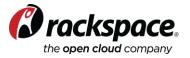

## Maybe two slides would have been sufficient

(but at least you can steal these slides and present them as yours!)

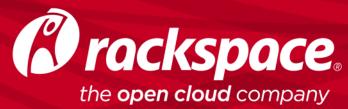

#### From "The Lord of the Rings"

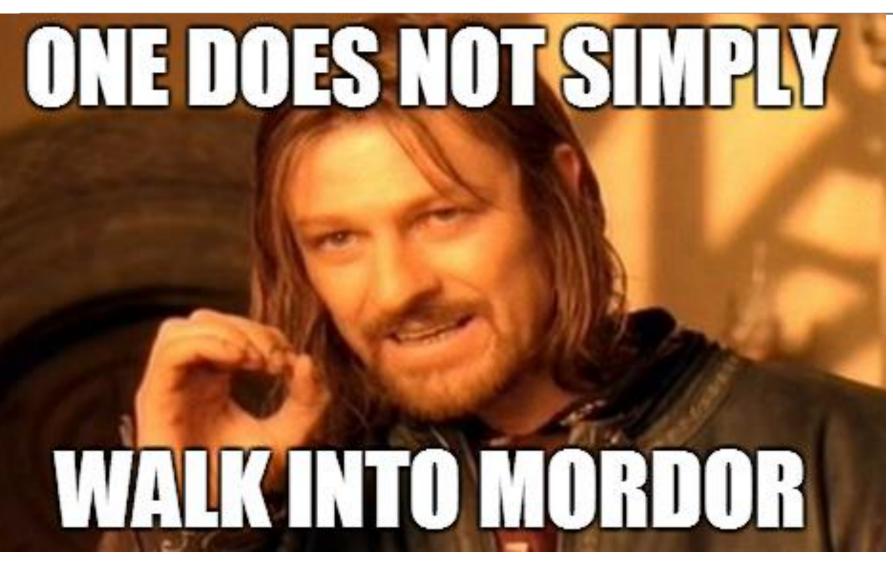

"One does not simply walk into Mordor. Its black gates are guarded by more than just Orcs. There is evil there that does not sleep. The great Eye is ever watchful. It is a barren wasteland, riddled with fire, ash, and dust. The very air you breathe is a poisonous fume."

--Boromir, at the Council of Elrond

#### If you can only remember ONE THING: Don't let a database just happen to you

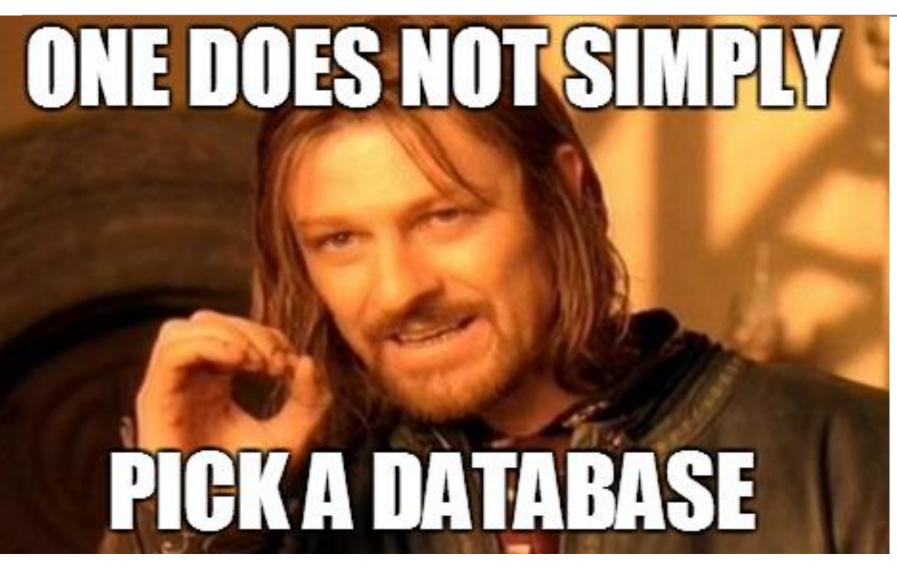

"One does not simply pick a database. Each was made for a specific set of patterns. Applying one for the wrong pattern will make you lose sleep. Your customers are ever watchful. They want performance, scale and more features. More **importantly**, time spent managing a database is like a poisonous fume, taking time away from what only you can do, which is building an app that delights your customers."

> -- J.R. Arredondo Rackspace

Let us know how we can help you @jrarredondo

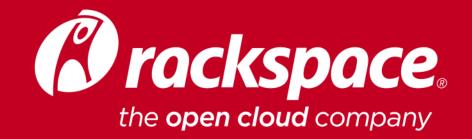

 RACKSPACE® HOSTING
 5000 WALZEM ROAD
 SAN ANTONIO, TX 78218

 US SALES:
 1-800-961-2888
 US SUPPORT:
 1-800-961-4454
 WWW.RACKSPACE.COM